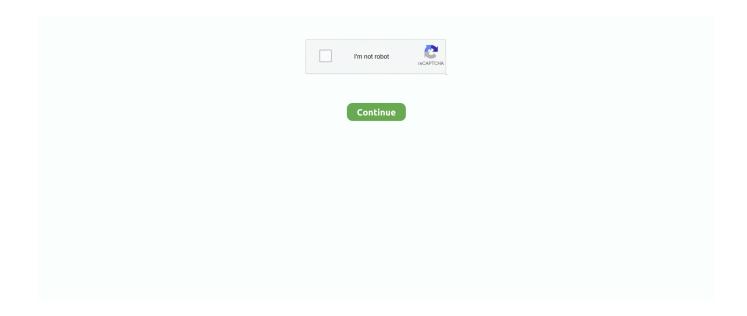

1/2

## **Download Kindle Software For Mac**

From any Mac application that can print, select the print menu and choose Send to Kindle.. Video Download Software For Mac Kindle for Mac is extremely simple When you install it for the first time, you're required to enter in your Amazon account details or sign-up for one.. 17 or v1 24, kindle for Mac to v1 17, download ebook file in old version, Kindle for mac free download - Send to Kindle for Mac, EBook Converter Mac to EPUB Kindle PDF, Kindle for PC, and many more programs.. Sync to Furthest Page Read: Whispersync technology automatically syncs your books across apps, so you can start reading on one device with the Kindle app installed, and pick up where you left off on another device with the Kindle app installed.. 3 Click on "Kindle" tab, if you are using the Kindle for PC/MAC version higher than 1.. Download prior versions of Kindle for PC for Windows All previous versions of Kindle for PC are virus-free and free to download at Uptodown.

If you need the previous version of Kindle for PC, check out the app's version history which includes all versions available to download. You can sort titles by name, author or most recently purchased but other than that there are absolutely no other preferences. You can purchase books online and have them directly delivered to Kindle for Mac and then sync it with your device. Kindle for Mac is a very simple e-book reader which allows you to read and sync your library with your Kindle. It's a little annoying that long book names are truncated on your Kindle for Mac library page and there seems no way to change this.

## kindle software

kindle software update, kindle software update 2021, kindle software for mac, kindle software update greyed out, kindle software update mac, kindle software for android, kindle software update page, kindle software update 5.13.4, kindle software for linux, kindle software update download

2 Run Epubor Ultimate Click the menu button at the top left corner to display the book library of this software.. Keys: Kindle for Mac Download, Kindle for Mac, Kindle for Mac 1 8 3. Look Up Words: Use the built-in dictionary in the Kindle for PC app to look up the definition of words without interrupting your reading.. Platform: Mac OS X 10 8 / 10 9 / 10 10 / 10 11 / 10 12 / or later Kindle for Mac is a very simple e-book reader which allows you to read and sync your library with your Kindle.. From Finder, simply control-click on one or more documents and choose Send to Kindle.. amazon has new ebook format since Kindle for Pc 1 19, new format call KFX format cause problems, we need to downgrade kindle for pc to old v1.. You can purchase books online and have them directly delivered to Kindle for Mac and then sync it with your device.. You don't need to own a Kindle to use the app, but if you do, Whispersync also syncs your Kindle books between your apps (including the Kindle for PC app) and your Kindle devices.. 24, there will be a notification to remind you to downgrade your Kindle version, see below picture.. Video Download Software For MacDownload Kindle For MacWhile the developer is fixing the problem, try using an older version.

## kindle software update 2021

You can then either transfer books from your Kindle to Kindle for Mac by clicking the rather small synchronization symbol or go directly to the Amazon site by clicking Shop In Kindle Store.

## kindle software update greyed out

e10c415e6f